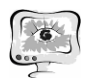

сложность горнотехнических условий разведки и разработки месторождения Хандиза. На поверхности и вдоль подходных дорог к штольням широко развиты оползни, выветривание, осыпи, а внутри горных выработок – обрушение, вывалы, разуплотнение и др.

Таким образом, геоморфолого-климатические, геолого-тектонические, гидрогеолого-инженерно-геологические особенности Хандизинского месторождения предопределили сложность условий и технологию разведки его разработки.

## **Литература**

1. Т.А.Хужакулов Проблемы информационных и телекоммуникационных технологий. Республиканской научно- технической конференции « Обеспечения целостности информационных потоков в процессе их логистики по каналам сети». Ташкент 2015. 86-88 с.

2. М.С.Якубов, Т.А. Хужакулов, М.М.Хусанов Международная научно-техническая конференция перспективные информационные технологии «Роль экологической оценки при подготовке и реконструкции проектов водохозяйственного сектора» САМАРА, 2017 1040-1044 с.

3. Абдурахманов Б.М. Влияние нарушенности и трещиноватости горных пород на физико-механические свойства, устойчивость и гидрогеологические условия // Мат-лы Республ. науч.-техн. конф. - Т., 2013. - С. 94-97.

Т.А.Хужакулов., Р.Т. Гаипназаров

## МОДЕЛИРОВАНИЕ ВОДНЫХ РЕСУРСОВ В ОТКРЫТЫХ РУСЛАХ

## (Ташкентский университет информационных технологий имени Мухаммада ал-Хоразмий)

Для оценки влияния точечных и диффузных источников загрязнения вод Тупалангского водохранилища сети в целом была проведена адаптация разработанной в ИВП УзАН модели стратегического планирования водоохранных мероприятий в бассейне, предназначенной для описания стационарных процессов переноса и трансформации загрязняющих веществ. Модель позволяет анализировать последствия воздействия различных реализаций природных условий, антропогенных нагрузок и водоохранных мероприятий на водные объекты на всей площади водосборного бассейна. Она предназначена для работы в условиях неполной и неточной информации и позволяет не только рассчитывать качество воды, но и выбирать места (створы) строительства очистных сооружений, их тип и мощность, необходимые для выполнения заданных ограничений на концентрации всех расчетных видов загрязняющих веществ (ЗВ) во всех контролируемых створах. Реализованная технологическая схема расчетов состоит из трех этапов: формирование условий расчета (оценка водного объекта и антропогенная нагрузка на него по физическим, гидрологическим и гидрохимическим показателям); оценка качества природных вод; выбор стратегии

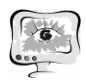

водоохранной деятельности. В качестве критериев оптимизации применялись минимизация либо капитальных и эксплуатационных затрат (при заданных ограничениях на суммарные массы сбрасываемых ЗВ), либо масса сбрасываемых ЗВ при ограниченных капиталовложениях на очистку сбросных вод. Условия расчета базируются на определенной схематизации бассейна реки, гидрологической, гидрохимической и технико-экономической ин- формации, а также данных об антропогенной нагрузке бассейна. Отдельного внимания требуют задачи адекватного осреднения исходных данных, выделения частей бассейна, допускающих такое осреднение, учета неоднородности климатических, гидрологических, хозяйственных и иных условий.

Бассейн Тупаланг схематизирован в виде ориентированного разветвленного графа (типа «дерева»), состоящего из 27 вершин и 26 ребер, отображающих соединяющие эти вершины участки русел. Контрольные створы выделены с учетом замкнутости водосборных площадей по условиям формирования речного стока и наличия данных гидрохимических наблюдений. Качество речных вод определяется результатом взаимодействия одновременно протекающих процессов загрязнения, разбавления и самоочищения вод. Поэтому оно зависит от таких разнородных факторов, как соотношение расходов смешивающихся потоков(реки, боковые притоки, сточные и другие загрязненные воды), исходных концентраций присутствующих в них ЗВ, устойчивости этих веществ в воде, а также длины участка и скорости течения воды.

При оценке источников загрязнения предполагается, что поступление в реку ЗВ с подземными и сточными водами имеет стационарный характер и происходит равномерно в течение всего года. С водосборных площадей ЗВ поступают в водные объекты лишь с талыми и дождевыми водами. Далее рассматривались лишь точечные, управляемые источники загрязнения. Упрощенная модель динамики загрязнений позволила вычислить концентрации ЗВ в тех створах реки, для нижних частей которых имеются данные гидрологических и гидрохимических наблюдений. Модель соотносит выброс ЗВ в каждом из створов и их концентрацию с в пунктах наблюдений и имеет вид:

$$
\frac{dC}{dt} = -Ck, (1)
$$

где k – коэффициент трансформации ЗВ в потоке.

Процессы поглощения и восстановления кислорода в речном потоке в первом при сближении были описаны еще в начале XX века Стритером и Фелпсом [Готовцев, 2008]. Их модель базируется на допущениях, что скорость разложения органического ЗВ пропорциональна его концентрации, а скорость восстановления растворенного кислорода пропорциональна его дефициту. При этом концентрация органического ЗВ измеряется в кислородных единицах и называется биохимической потребностью в кислороде (БПК). Классическая (немодофицированная) модель Стритера-Фелпса [Готовцев, 2010] эф- фективно используется для экспресс оценки качества воды и при обычных (достаточно малых) концентрациях дает вполне удовлетворительные результаты не только

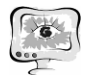

по БПК, но и по другим видам ЗВ (в частности, по приоритетным для Тупалангского водохранилища азоту, фосфору, железу, нефтепродуктам).

Уравнение изменения потока ЗВ вдоль русла при стационарном течении воды в нем с учетом естественного распада и при наличии диффузных источников, равномерно распределенных вдоль русла, имеет вид:

$$
V\frac{dZ}{dx} = -\mathbf{k}_1 \mathbf{Z} + \mathbf{w}V, (2)
$$

а его решением при начальном условии  $Z(0) = Z0$  будет:

$$
Z(x) = \frac{wV}{k_1} + \left(Z_0 - \frac{wV}{k_1}\right) exp, (3)
$$

где x – расстояние от начального створа по длине русла; Z – поток ЗВ через поперечное сечение русла (концентрация ЗВ, умноженная на расход воды); V – средняя по поперечному сечению русла скорость течения воды;  $k_1$  – коэффициент скорости распада  $3B$ ; w – модуль диффузного стока  $3B$ ;  $Z_0$  – поток  $3B$ через начальный створ руслового участка. При расчете масс БПК и ЗВ в замыкающем створе каждого участка учитывались как их поступление на участок от различных источников, так и перенос их с вышележащих участков. Для более точного описания процесса поступления загрязняющих веществ от точеч -ных источников было введено понятие «агрегированный коллектор стока ЗВ».

Выбор способов очистки сточных вод и распределение соответствующих капитальных затрат между административными единицами бассейна могут быть выполнены на основе рассматриваемой модели. Она реализуется с помощью пакета программ для решения за- дач линейного программирования.

Сточные воды в бассейне контролируются по шести показателям: БПК, нефтепродуктам, взвешенным веществам, общему фосфору и азоту, а также железу. Рассматриваются четыре способа очистки: механическая, химическая, биологическая и биохимическая. В процессе расчетов каждый из указанных способов очистки сбросных вод может быть сопоставлен с остальными.

Управление расчетами осуществляется с помощью нескольких файлов исходных данных и графического интерфейса. Предполагается использование программы в двух рабочих режимах: мониторинг и выбор стратегии водоохранных мероприятий. В первом режиме осуществляется расчет расходов ЗВ на участках русла. Во втором дается дополнительная оценка затрат на водоохранные мероприятия, перечисленные выше. Для калибровки (подбора параметров, обеспечивающих более адекватное описание процессов) используются данные натурных наблюдений(Рис 1.1).

Входными данными являются конфигурационный файл (указывает имя файла данных, описывающего режим работы), файл нормативных данных, файл описания водоема, который включает 9 таблиц данных, характеризующих:

– годовой сброс ЗВ;

– сосредоточенные сбросы ЗВ в створах по данным 2-ТП(водхоз);

– равномерно распределенные по длине участка русла сбросы ЗВ;

– доли выносимых с водосборных площадей диффузных ЗВ, формирующих равно-

International Scientific Conference Proceedings "Advanced Information Technologies and Scientific Computing" **PIT <sup>2018</sup>**

мерно распределенные по длине участка русла сбросы ЗВ;

- коэффициенты аэрации и коэффициенты распада;
- калибровочные (натурные) концентрации ЗВ;
- фоновые концентрации ЗВ в воде боковой приточности;
- равновесные концентрации ЗВ в русле;
- верхние ограничения на концентрацию ЗВ.

Результаты расчетов также записываются в файл как таблица данных и отображаются в виде диаграмм основных расчетных параметров на экране. Программа позволяет сохранять результаты в указанных папках вместе с некоторыми исходными данными и затем просматривать их в стандартном режиме диалога.

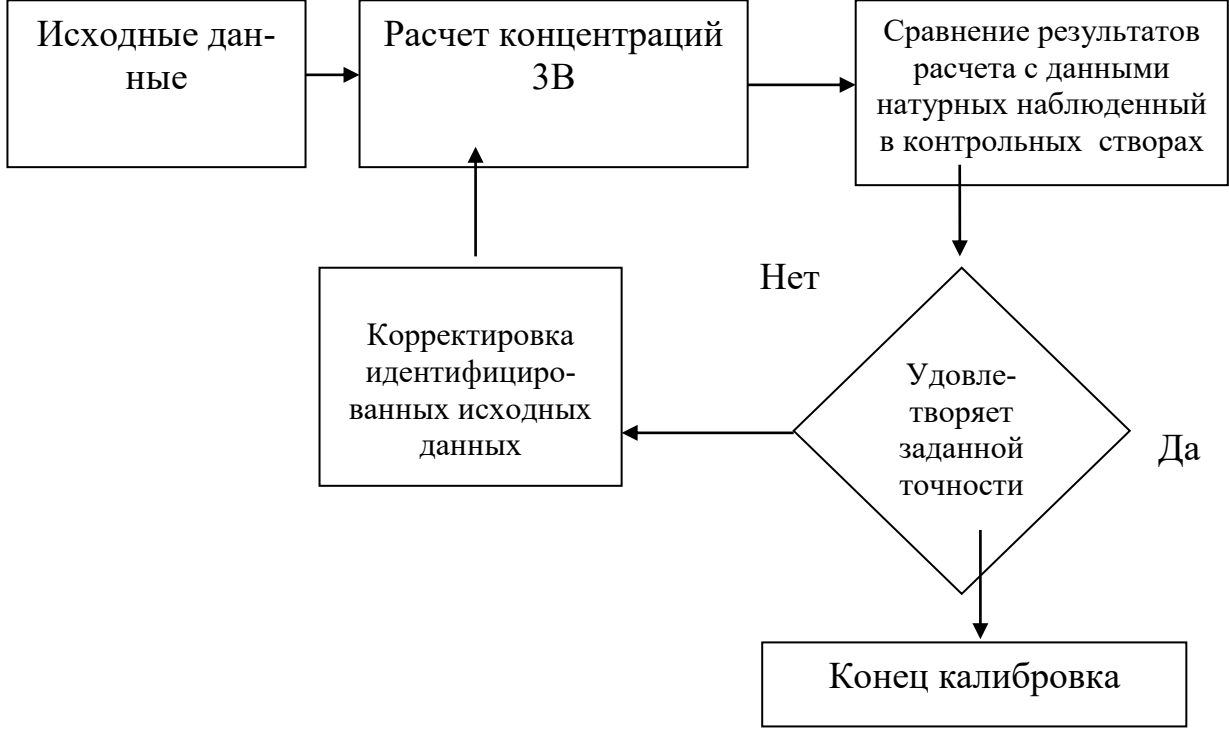

Рис. 1. Блок-схема калибровки модели

## **Литература**

1. М.С.Якубов, Т.А.Хужакулов «Проблемы экологических водных ресурсов аральского моря» Материалы международной научно-практической конференции с 188 -190.

2. Т.А.Хужакулов, Отениёзов А., Холиков Э. «Проблемы интегрированного управления водными ресурсами» Материалы международной научнопрактической конференции с 190 – 191.

3. М.С.Якубов, Т.А. Хужакулов, М.М.Хусанов Международная научно-техническая конференция перспективные информационные технологии «Роль экологической оценки при подготовке и реконструкции проектов водохозяйственного сектора» САМАРА, 2017 1040-1044 с.